## SAP ABAP table /BOBF/S\_CONF\_UI\_WHERE\_USED\_SEL {BOPF Configuration Where Used Development Objects Selection}

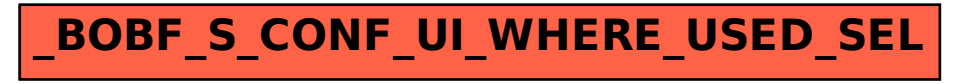